## **Adding license files to the path manually**

If needed, you can add license files to the path manually, as described below. This method can also be used to specify other environment variables, described in [Environment variables.](https://docs.x-formation.com/display/LMX/Environment+variables)

On Windows, you can use the system control panel.

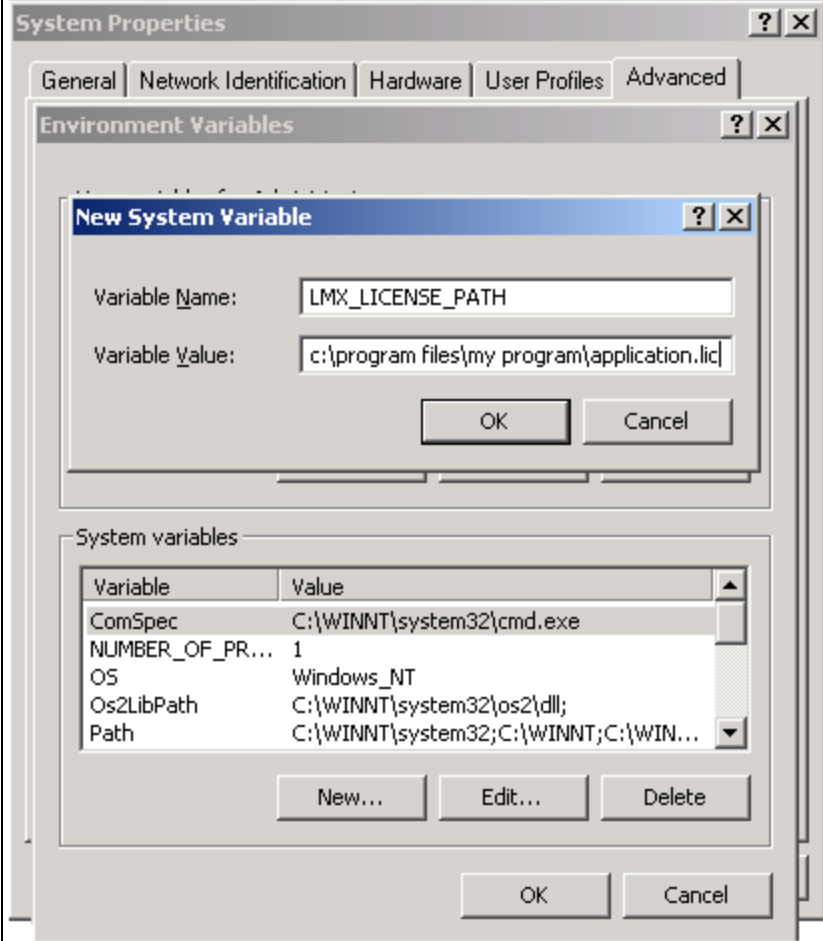

On Unix systems, you can add the following in /etc/profile (or see your system documentation): export LMX\_LICENSE\_PATH=/path/to/license.lic